## **Test case verdict**

A testcase is one kind of Behavior Classifier. It can be a class, Behavior, activity, or operation. Since a test case is a SysML element, you need to load a SysML profile into your model to run it. Cameo Simulation Toolkit supports testcase verdicts.

A verdict kind is an Enumeration value in SysML. It can be error, inconclusive, pass, or fail. Cameo Simulation automatically assigns either **Pass** or **Fail** as the verdict value to a Testcase. If a constraint in the test case (pre/post conditions, state invariants) is not satisfied in a model execution, Cameo Simulation Toolkit will automatically generate a fail verdict value for the Behavior return parameter, terminate the Behavior simulation, and return the value.

If the "constraint as a breakpoint" option is used in the simulation, whenever the constraint fails, evaluation will stop and will be highlighted in the model, and you will see the message in red in the **Variables** pane. The requirement will be highlighted as well so that you can see what is wrong and navigate to the requirement.

Cameo Simulation Toolkit will generate a Pass verdict value after the simulation terminates if there is no constraint fails. If a constraint fails, the simulation will pause, and you will get a Fail verdict value in the **Console** pane, but you can always resume the simulation afterwards.

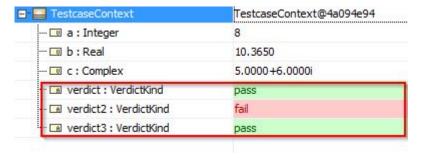

Simulation console showing constraints that have been evaluated.

## Related page

Supported SysML elements